# **Sage CRM 2017 R1** Software Support Matrix

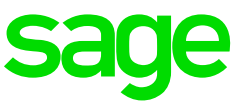

#### **Revision:** IMP-MAT-ENG-2017R1-2.0

**Updated:** December 2016

© 2016, The Sage Group plc or its licensors. Sage, Sage logos, and Sage product and service names mentioned herein are the trademarks of The Sage Group plc or its licensors. All other trademarks are the property of their respective owners.

**Warning:** Sage CRM doesn't support Microsoft products that have reached mainstream support end date.

# **Operating systems**

Operating systems listed in this section should be either without Service Pack or with the latest Service Pack available at the time of Sage CRM 2017 R1 release.

#### **Sage CRM server**

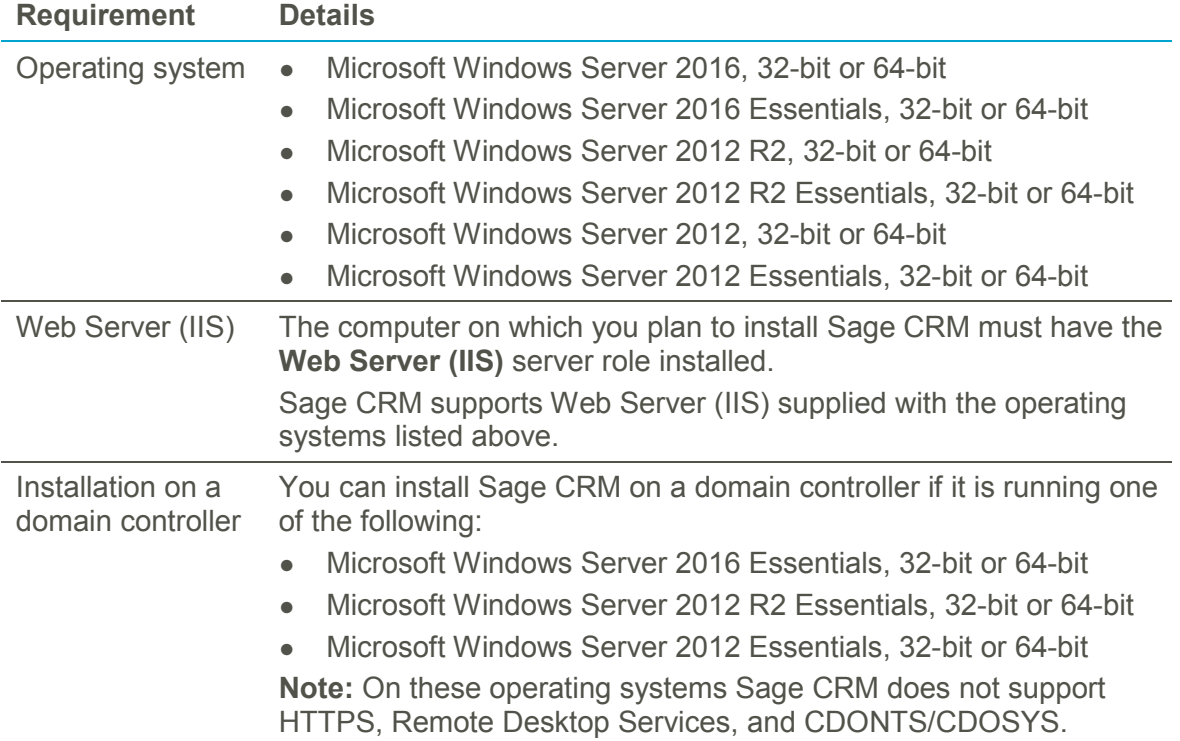

#### **Client computer**

You can access Sage CRM from a computer running one of the following:

- Windows 10, 32-bit or 64-bit
- Windows 8.1, 32-bit or 64-bit
- Windows 7, 32-bit or 64-bit

#### **Database server**

- Microsoft SQL Server 2016 Standard or Enterprise
- Microsoft SQL Server 2014 SP1 Standard or Enterprise
- Microsoft SQL Server 2012 SP2 Standard or Enterprise

Oracle databases are not supported.

**Warning:** Do not use Microsoft SQL Server 2014 Express supplied with Sage CRM in a production environment. It is provided for demonstration and testing purposes only.

#### **Web browsers**

You can access Sage CRM with the following web browsers:

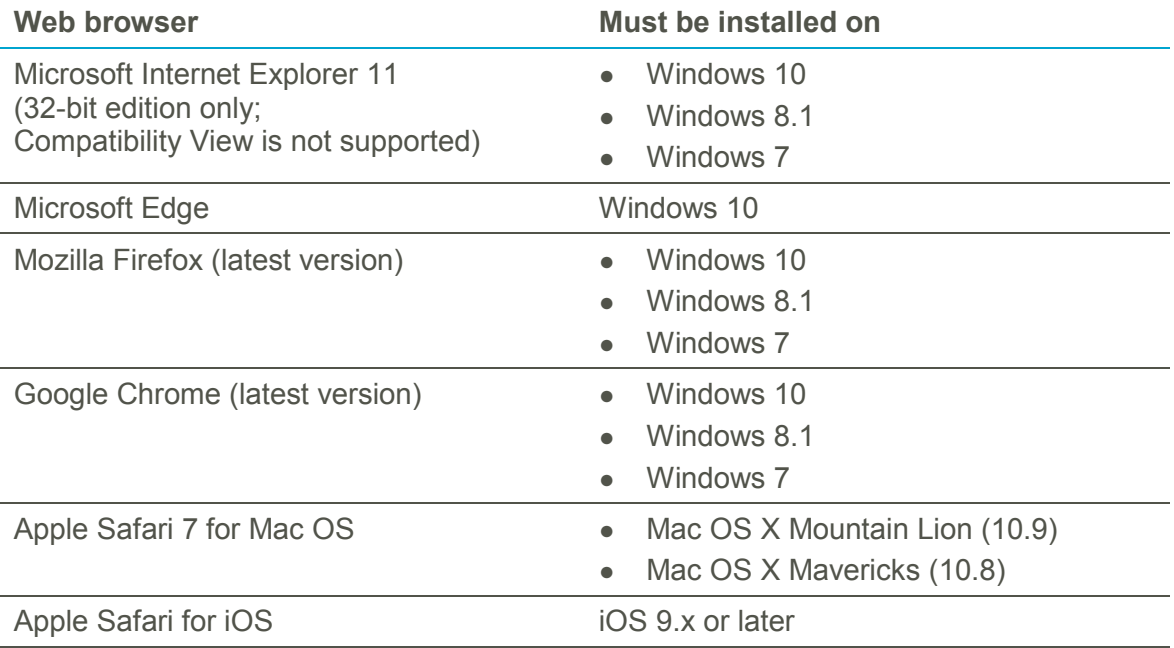

#### **Note:**

– To access the Administration area of Sage CRM, you must use a supported web browser on a Windows-based computer.

– The Classic Dashboard is supported on Microsoft Internet Explorer only.

– On 64-bit editions of Windows, the default web browser is Microsoft Internet Explorer 11 32-bit. The 64-bit edition of Internet Explorer is also installed.

## <span id="page-2-0"></span>**Mobile devices**

**Note:** Some Sage CRM features are not supported on mobile devices. For more information, please see the *Sage CRM 2017 R1 Mobile Feature Matrix* posted on the [Sage CRM Help Center.](http://help.sagecrm.com/)

Sage CRM supports and is optimized for viewing on these mobile devices:

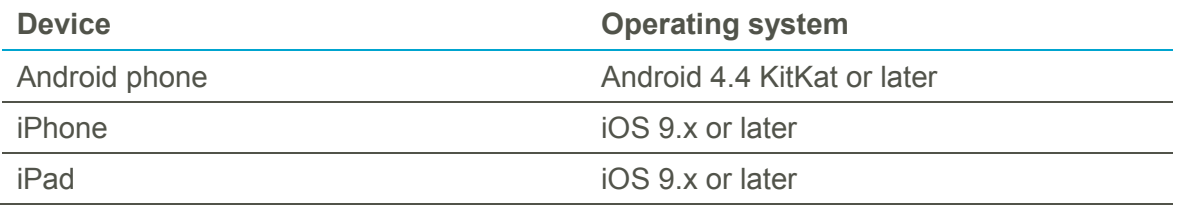

#### **Mobile apps**

**Note:** Some Sage CRM features are not supported on mobile devices. For more information, please see the *Sage CRM 2017 R1 Mobile Feature Matrix* posted on the [Sage CRM Help Center.](http://help.sagecrm.com/)

The mobile device must meet the requirements set in the [Mobile devices](#page-2-0) section.

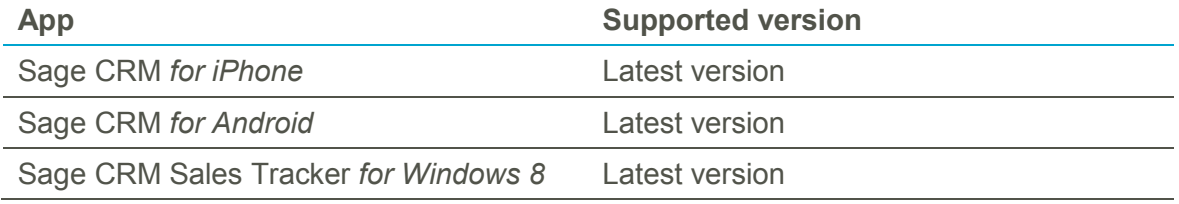

# **Document Drop plugin**

The plugin requires the following:

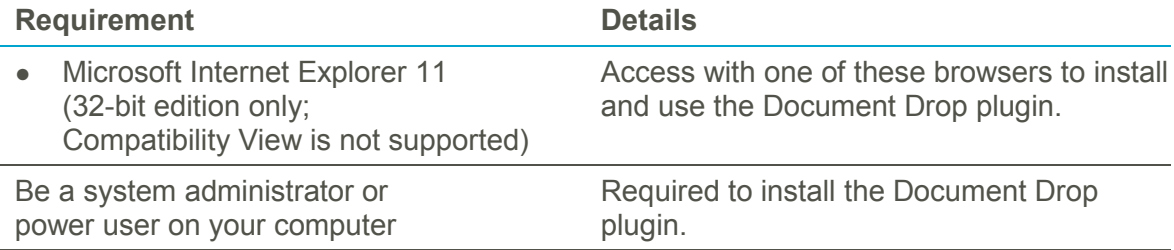

## **Outlook plugins**

*Classic Outlook Plugin* and *Lite Outlook Plugin* require Microsoft .NET Framework versions 3.5 and 4.6 to be installed on client computers.

The plugins support the following:

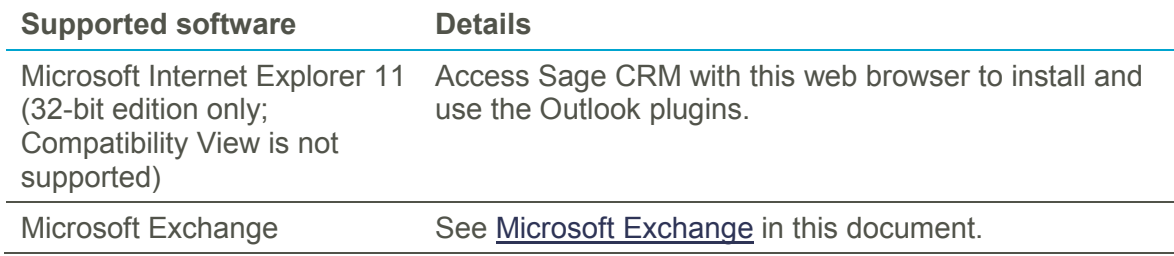

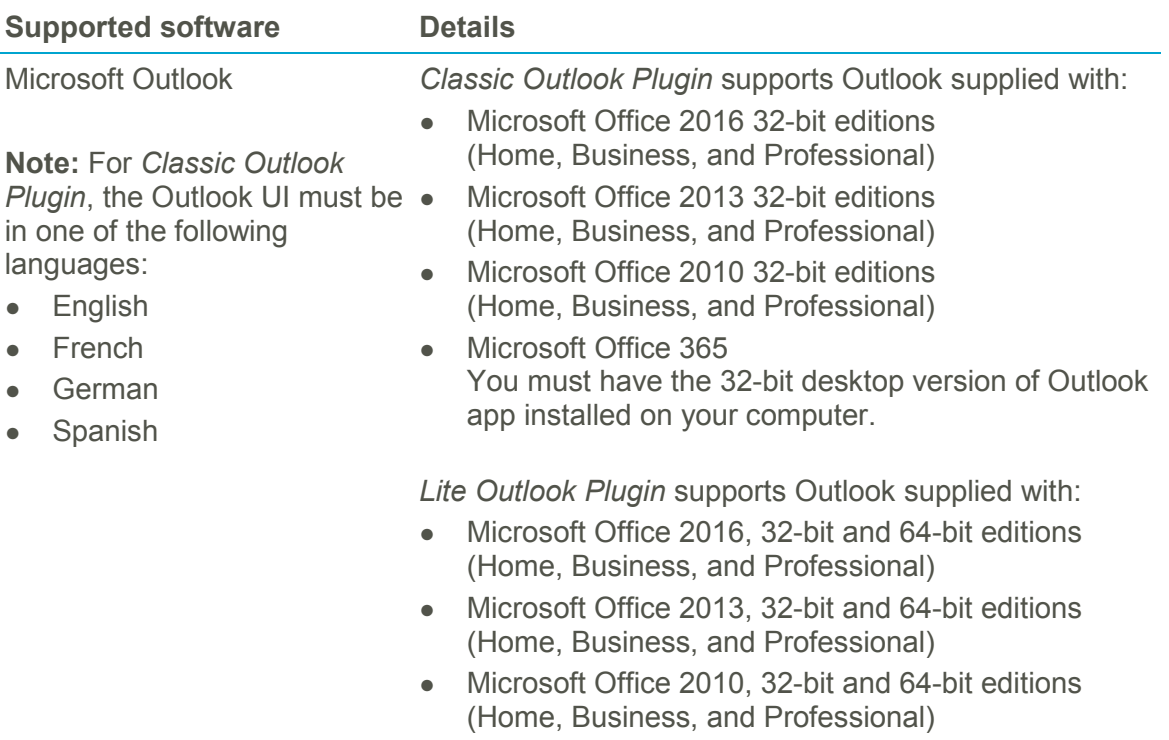

● Microsoft Office 365 You must have the 32-bit or 64-bit desktop version of Outlook app installed on your computer.

#### <span id="page-3-0"></span>**Microsoft Exchange**

Sage CRM can integrate and work with the following:

- Microsoft Exchange Server 2016, 64-bit edition only
- Microsoft Exchange Server 2013 SP1, 64-bit edition only
- Exchange Online (part of Microsoft Office 365):
	- ‒ Exchange *Web Services (EWS)* and *Application Impersonation* must be enabled in Office 365.
	- Sage CRM was tested with Business plans of Office 365.

# **Citrix XenApp**

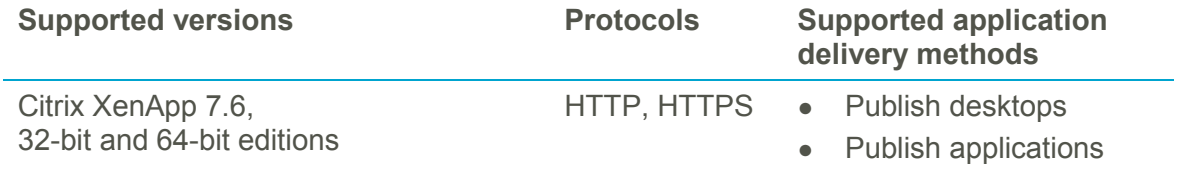

**Note:** Some Sage CRM features are not supported. For details, please see the *Citrix XenApp and RDS Support Guide* posted on [Sage CRM Help Center.](http://help.sagecrm.com/)

# **Remote Desktop Services (formerly Terminal Services)**

For more information on how to install and use Sage CRM Outlook plugins with Remote Desktop Services, see the *Citrix XenApp and RDS Support Guide* posted on [Sage CRM](http://help.sagecrm.com/)  [Help Center.](http://help.sagecrm.com/)

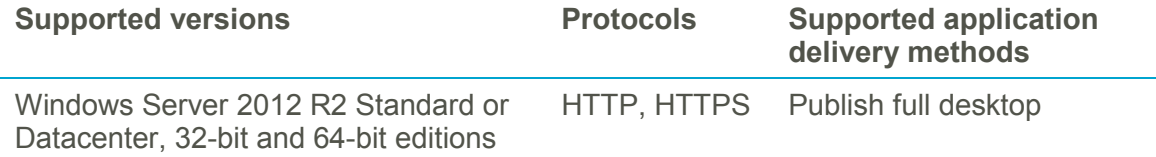

## **Virtualization**

Sage CRM can run on any virtualization environment.